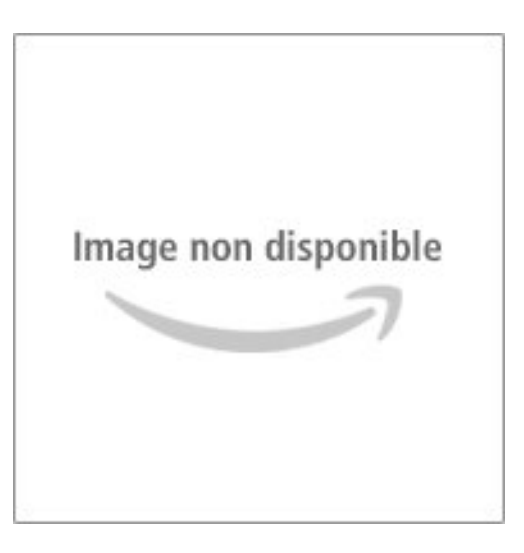

## **Introduction à la microbiologie + Microbiology Photographic Atlas**

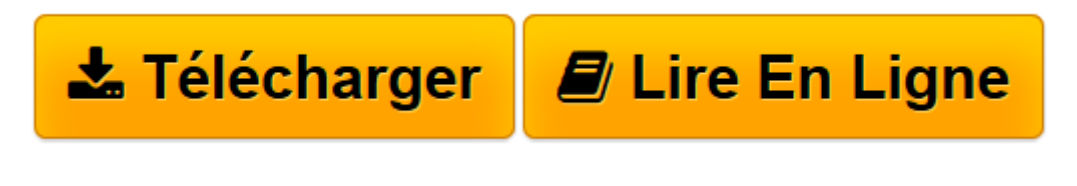

[Click here](http://bookspofr.club/fr/read.php?id=2744071129&src=fbs) if your download doesn"t start automatically

## **Introduction à la microbiologie + Microbiology Photographic Atlas**

Gerard-J Tortora

**Introduction à la microbiologie + Microbiology Photographic Atlas** Gerard-J Tortora

**[Télécharger](http://bookspofr.club/fr/read.php?id=2744071129&src=fbs)** [Introduction à la microbiologie + Microbiology Ph ...pdf](http://bookspofr.club/fr/read.php?id=2744071129&src=fbs)

**[Lire en ligne](http://bookspofr.club/fr/read.php?id=2744071129&src=fbs)** [Introduction à la microbiologie + Microbiology ...pdf](http://bookspofr.club/fr/read.php?id=2744071129&src=fbs)

## **Téléchargez et lisez en ligne Introduction à la microbiologie + Microbiology Photographic Atlas Gerard-J Tortora**

Reliure: Broché

Présentation de l'éditeur

Introduction à la Microbiologie est organisé selon une séquence logique, traitant d'abord des agresseurs (ou des agressions) et ensuite des mécanismes de défense de l'hôte (l'attaque suivie de la défense). La qualité du graphisme, l'utilisation d'un code de couleurs, l'utilisation de repères numériques (faisant référence au texte) pour identifier les différentes étapes d'un mécanisme contribuent à rendre les figures d'une clarté exceptionnelle. Les photographies et les microphotographies (une icône indique le genre de microscope utilisé) accompagnent souvent les schémas, ce qui permet de situer la notion expliquée dans la réalité d'un organisme ou de donner à l'objet de la figure plus de réalisme. L'essentiel de la microbiologie en 400 photos couleurs dans un guide essentiel pour le travail en laboratoire (en anglais) : Microbiology : A Photographic Atlas for The Laboratory. Clairement rédigé, facile d'utilisation, cet outil de référence propose : une description détaillée des procédures de laboratoire ; des conseils pour mener à bien chaque expérience ; une description des résultats attendus, photos à l'appui ; de nombreux schémas et figures, 400 photos couleurs. Download and Read Online Introduction à la microbiologie + Microbiology Photographic Atlas Gerard-J Tortora #QFCIEY86ZJB

Lire Introduction à la microbiologie + Microbiology Photographic Atlas par Gerard-J Tortora pour ebook en ligneIntroduction à la microbiologie + Microbiology Photographic Atlas par Gerard-J Tortora Téléchargement gratuit de PDF, livres audio, livres à lire, bons livres à lire, livres bon marché, bons livres, livres en ligne, livres en ligne, revues de livres epub, lecture de livres en ligne, livres à lire en ligne, bibliothèque en ligne, bons livres à lire, PDF Les meilleurs livres à lire, les meilleurs livres pour lire les livres Introduction à la microbiologie + Microbiology Photographic Atlas par Gerard-J Tortora à lire en ligne.Online Introduction à la microbiologie + Microbiology Photographic Atlas par Gerard-J Tortora ebook Téléchargement PDFIntroduction à la microbiologie + Microbiology Photographic Atlas par Gerard-J Tortora DocIntroduction à la microbiologie + Microbiology Photographic Atlas par Gerard-J Tortora MobipocketIntroduction à la microbiologie + Microbiology Photographic Atlas par Gerard-J Tortora EPub **QFCIEY86ZJBQFCIEY86ZJBQFCIEY86ZJB**